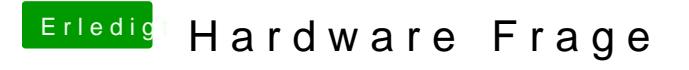

Beitrag von ralf. vom 29. April 2017, 18:08

probier einecdefig.plists

Und ein Foto vom Verbose-Mode, falls Fehler passieren.